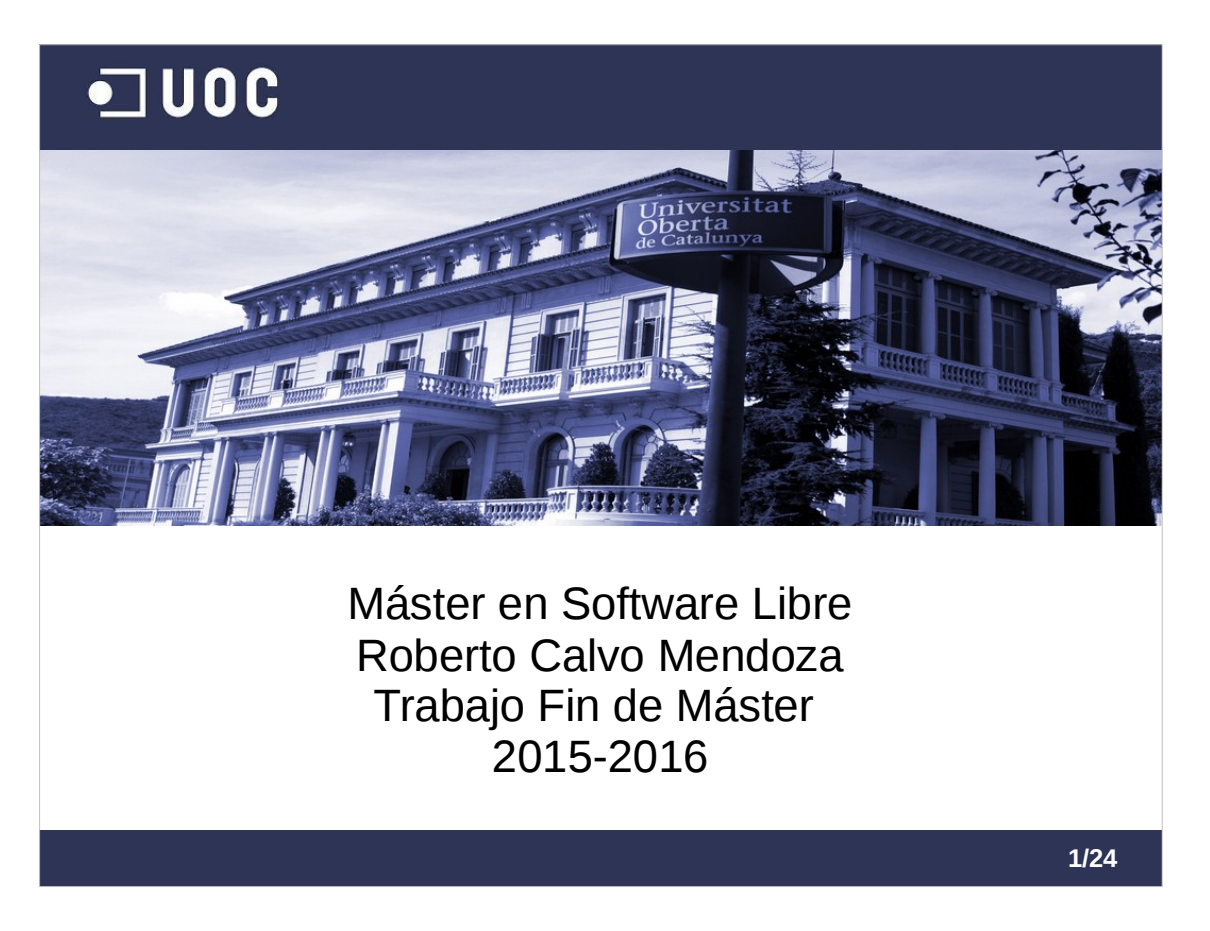

Hola a todos, bienvenidos a esta presentación del trabajo final del Máster en Software Libre de la UOC.

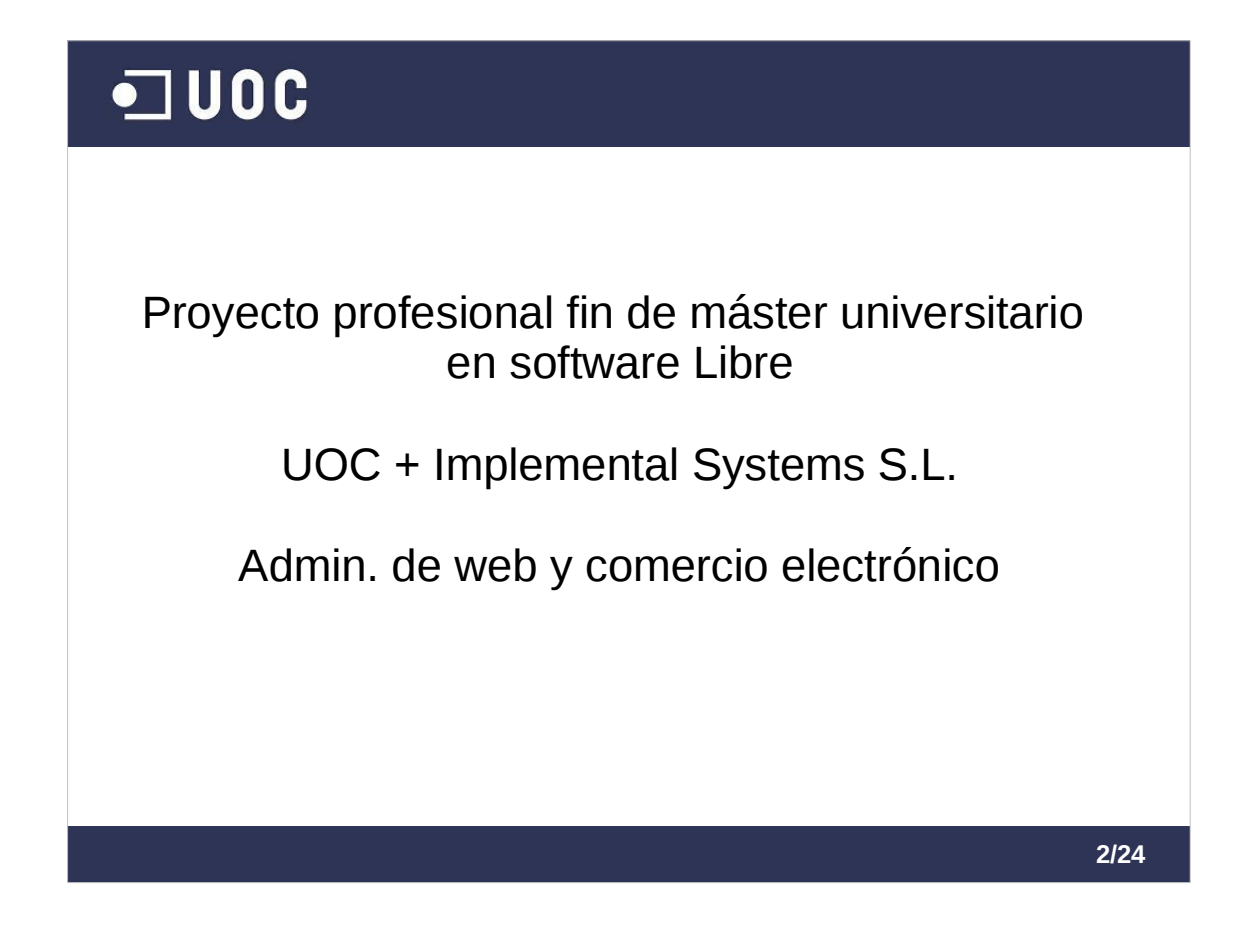

Este trabajo es de tipo profesional y se ha realizado en colaboración con la empresa Implemental Systems.

Está dentro el área de especialización de administración web y comercio electrónico.

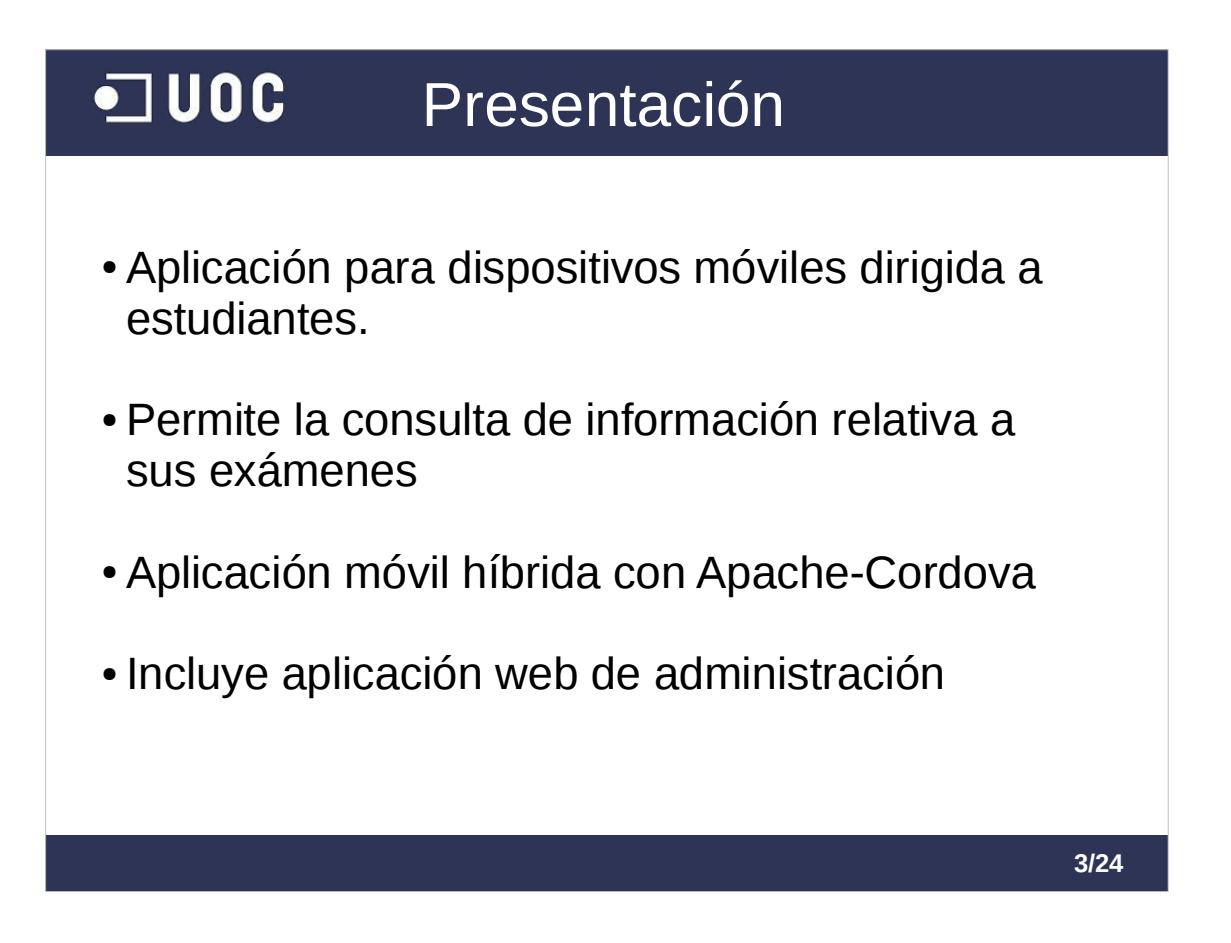

- El proyecto incluye el estudio de viabilidad, análisis, diseño y desarrollo de una aplicación para dispositivos móviles con la que los estudiantes de un centro de estudios podrán acceder a la información relativa a sus exámenes.
- Por ejemplo, permite ver un listado de los próximos exámenes que debe realizar, las fechas y horas de los mismos, el lugar de realización, la localización en el mapa; y una vez realizado el examen, permite la consulta de sus calificaciones.
- También se incluye el desarrollo de una aplicación de administración para la introducción de los datos que podrá consultar el estudiante. Es una aplicación web para equipos de escritorio.
- Todo el proyecto está desarrollado en software libre, con lo que se consigue un ahorro significativo de los costes de desarrollo y mantenimiento.
- En concreto, la aplicación móvil está desarrollada utilizando Apache Cordova, lo cual nos permite portarla a distintas plataformas móviles sin necesidad de un desarrollo específico para cada una de ellas.

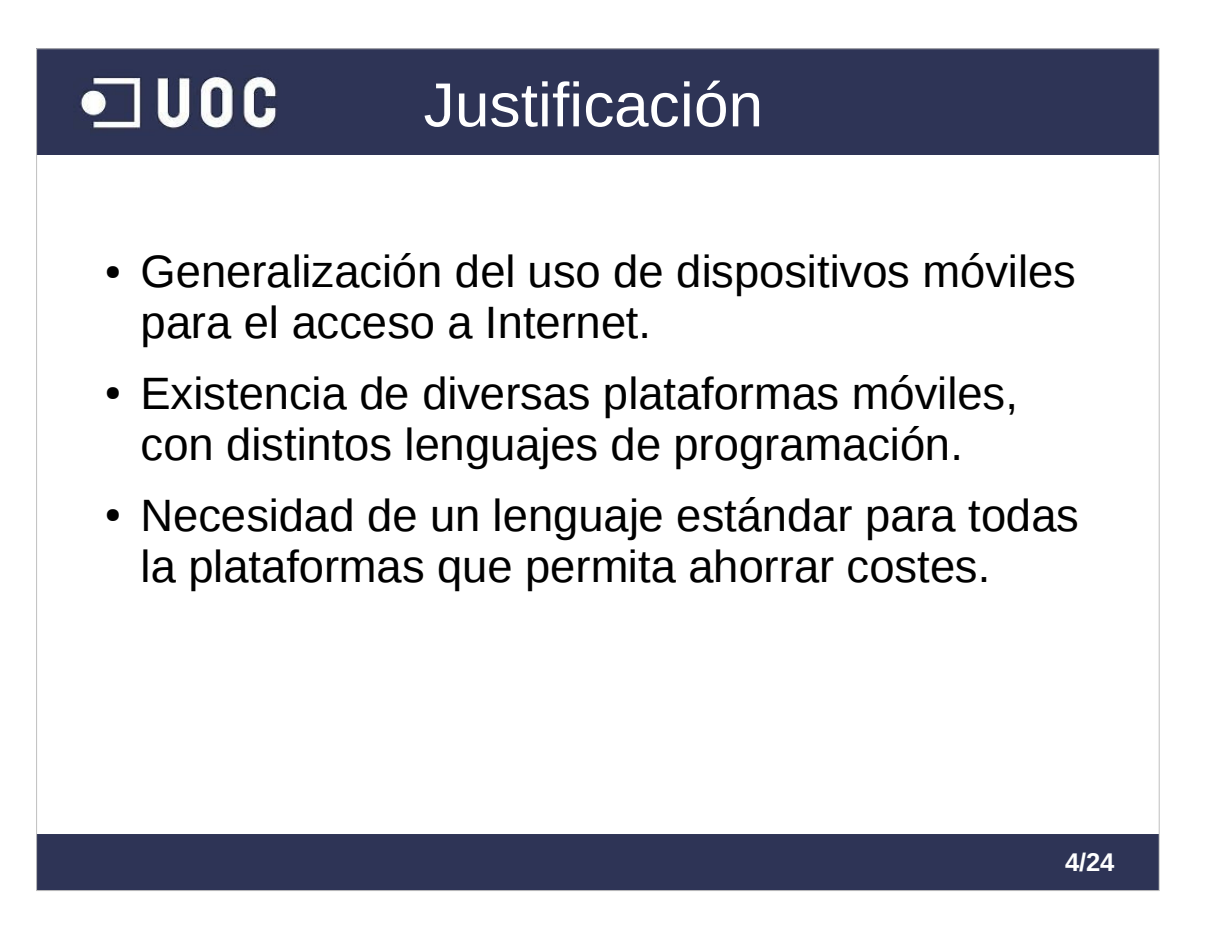

Los motivos para llevar a cabo este proyecto son,:

- Por una parte el uso generalizado de dispositivos móviles para acceder a Internet. Lo cual obliga a las empresas a realizar nuevos desarrollos para disponer de versiones móviles de sus aplicaciones web.
- Por ejemplo, en este caso en concreto, la empresa ya disponía de una aplicación similar desarrollada para Android de forma nativa y deseaba poder reutilizarla en otras plataformas móviles.
- Sin embargo, la existencia de distintas plataformas móviles, cada una con un lenguaje de programación distinto, hace que los costes de desarrollo se multipliquen, al tener que realizar un desarrollo específico para cada plataforma. También obliga a los desarrolladores al aprendizaje de nuevas tecnologías

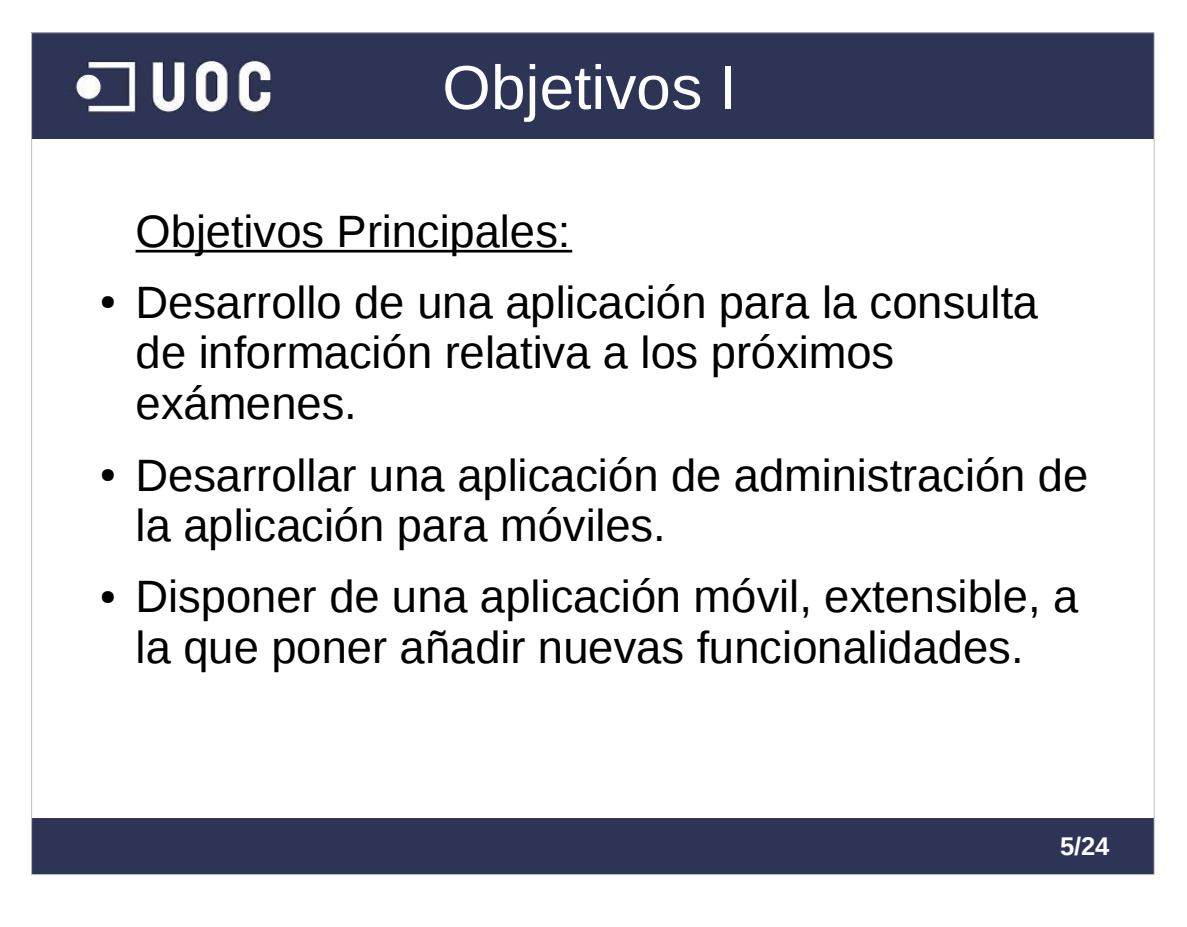

¿Cuáles son los objetivos del proyecto?

Como objetivos principales, consideramos el desarrollo de la aplicación en sí misma.

- La aplicación incluye, por una parte, el desarrollo de la aplicación para dispositivos móviles y por otra el desarrollo de una aplicación web de administración.
- Además, esta aplicación pretende servir como ejemplo y punto de partida para el desarrollo de futuras funcionalidades.

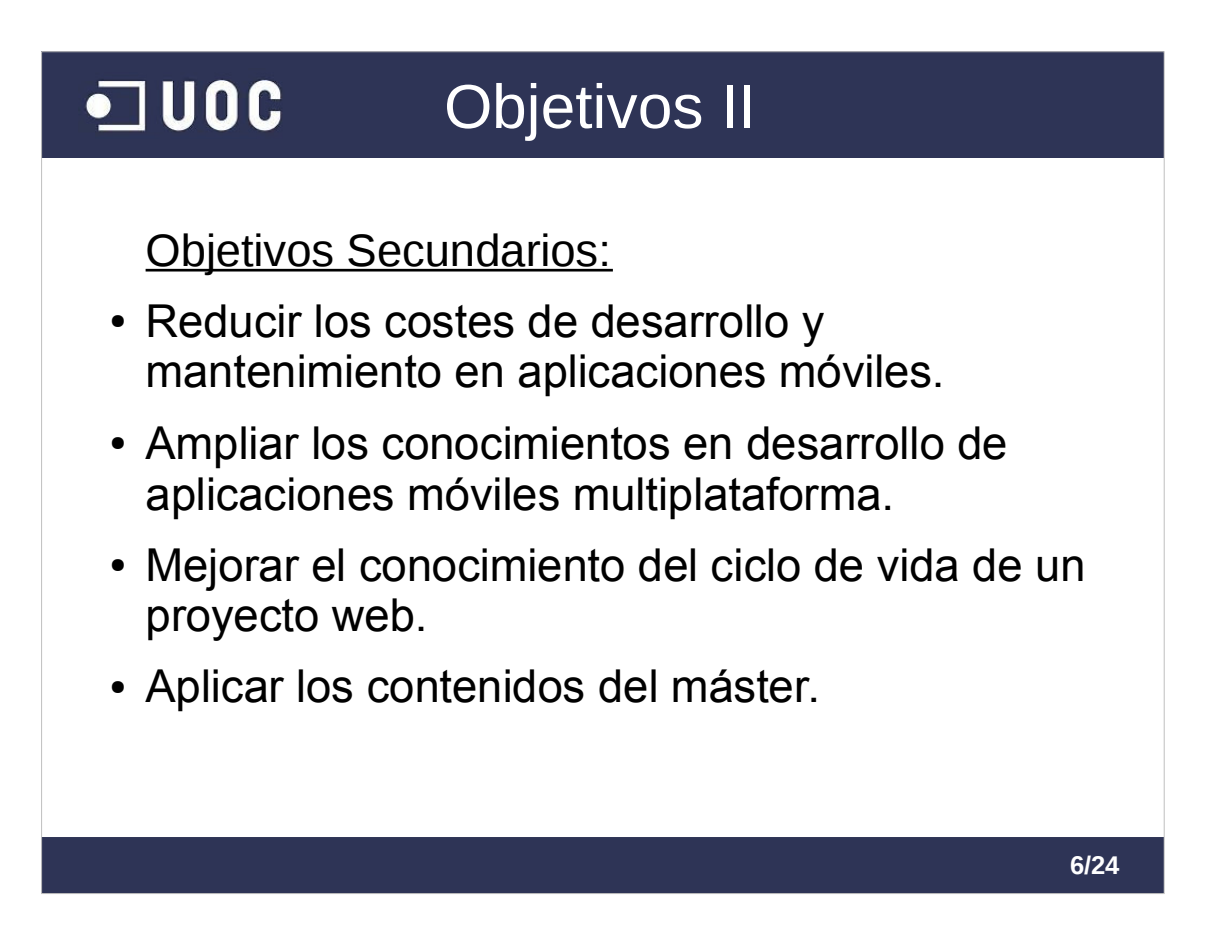

También hay que considerar otro tipo de objetivos, por ejemplo:

- Mantener los costes bajos. Esto se logra principalmente por el uso de Cordova, que nos permite realizar un único desarrollo para distintas plataformas móviles. Además, con el uso de software libre, podemos usar tecnologías de calidad sin necesidad del pago de licencias.
- Otros objetivos secundario son el aprendizaje y la adquisición de experiencia en esta tecnología, así como en el ciclo completo de vida de un proyecto. Lo cual se considera un valor añadido para el trabajador o estudiante.
- Y por último, se ha intentado poner en práctica el mayor número posible de conocimientos adquiridos durante el máster.

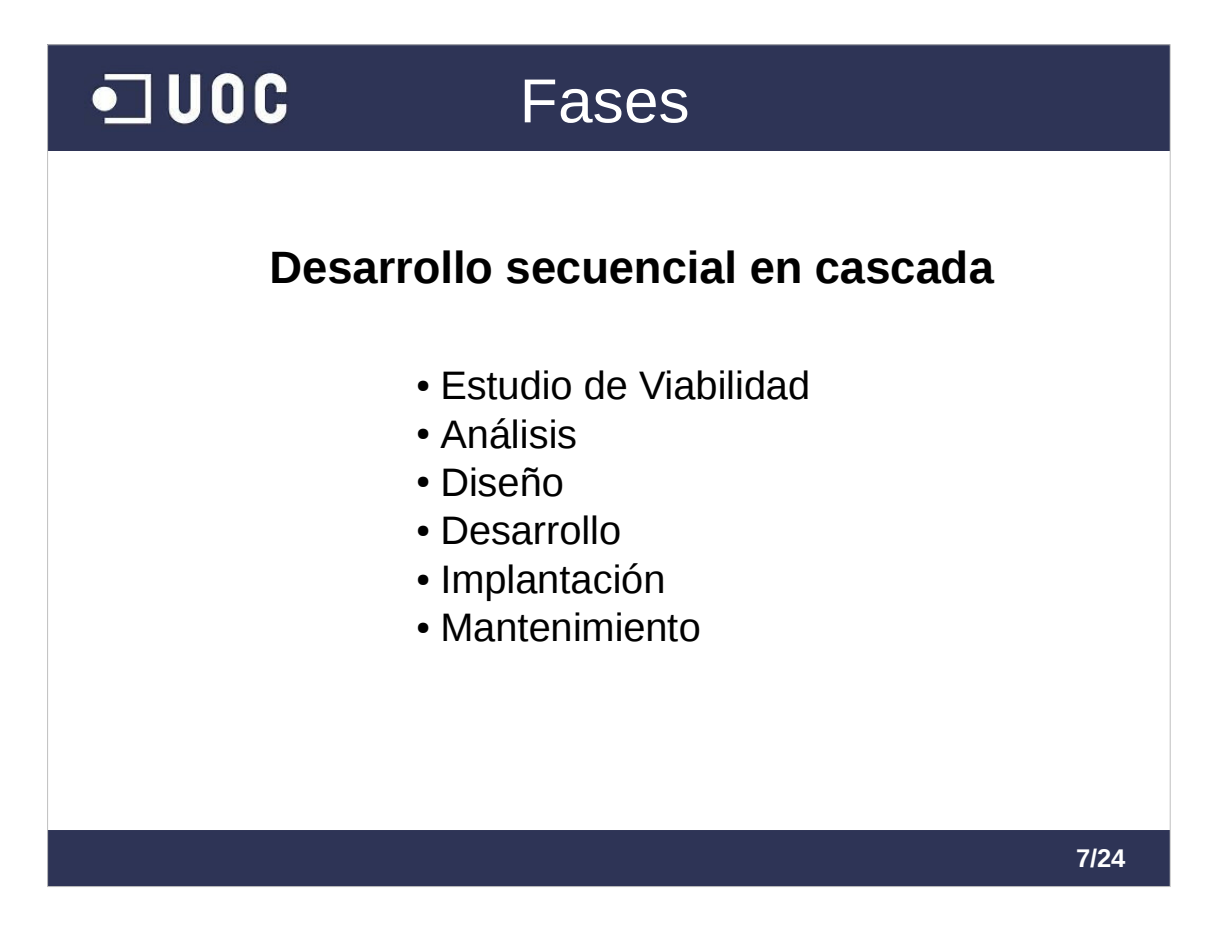

El proyecto se ha desarrollado siguiendo una metodología secuencial en cascada. Las fases de las que se compone el proyecto son las que se ven en la diapósitiva:

- En el estudio de viabilidad se analiza el problema, sus posibles soluciones y se toma una decisión sobre la solución a adoptar
- En el análisis se define lo que se va a hacer
- En la fase de diseño, definimos cómo lo vamos a hacer técnicamente

En la fase de desarrollo se genera el proyecto

Y finalmente hay una fase de implantación, que aunque está definida en la documentación, su ejecución corre a cargo del cliente, al igual que ocurre con la fase de mantenimiento, que aunque la realicemos nosotros, dependemos del cliente.

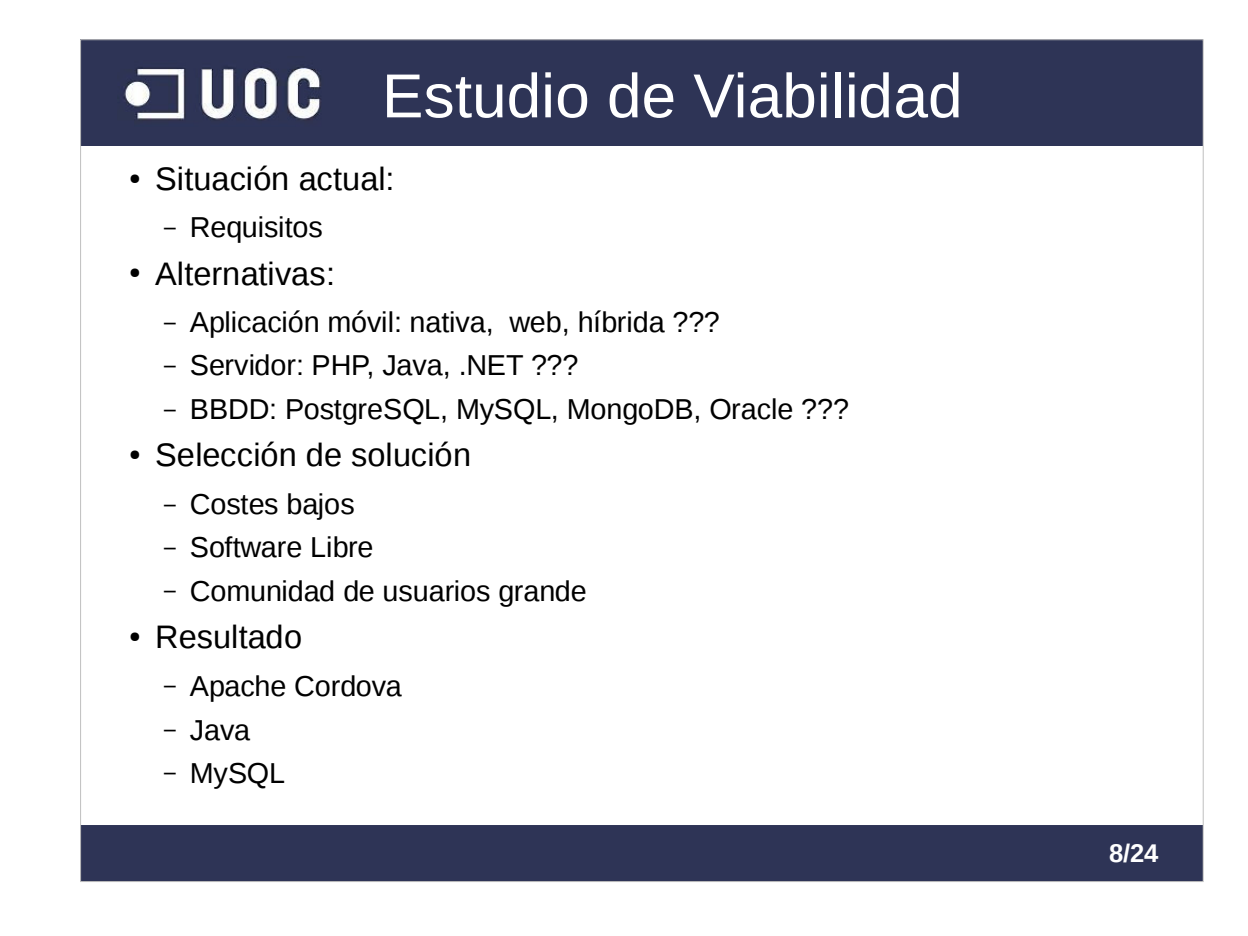

En el estudio de viabilidad, en primer lugar se ha hecho una toma de requisitos. Los requisitos básicamente son generar un aplicación móvil con las características que ya hemos comentado y que se pudiese utilizar en distintas plataformas.

Se han analizado las alternativas posibles.

Se consideró la realización de una aplicación nativa para cada plataforma, la realización de una aplicación web pero adaptada a móviles o la creación de una aplicación híbrida.

En la parte del servidor se tuvo en cuenta: PHP, Java, .Net

Y para la base de datos se consideró la utilización de PostgreSQL, MySQL, MongoDB u Oracle

Los factores principales para seleccionar la solución fueron:

- Los costes debían ser bajos
- El software utilizado debía ser libre
- Las tecnologías debían ser ampliamente aceptadas y con gran comunidad de usuarios.
- Finalmente, se escogió la realización de una aplicación móvil híbrida con Apache Cordova, la utilización de java en el servidor de aplicaciones y una base de datos MySQL.

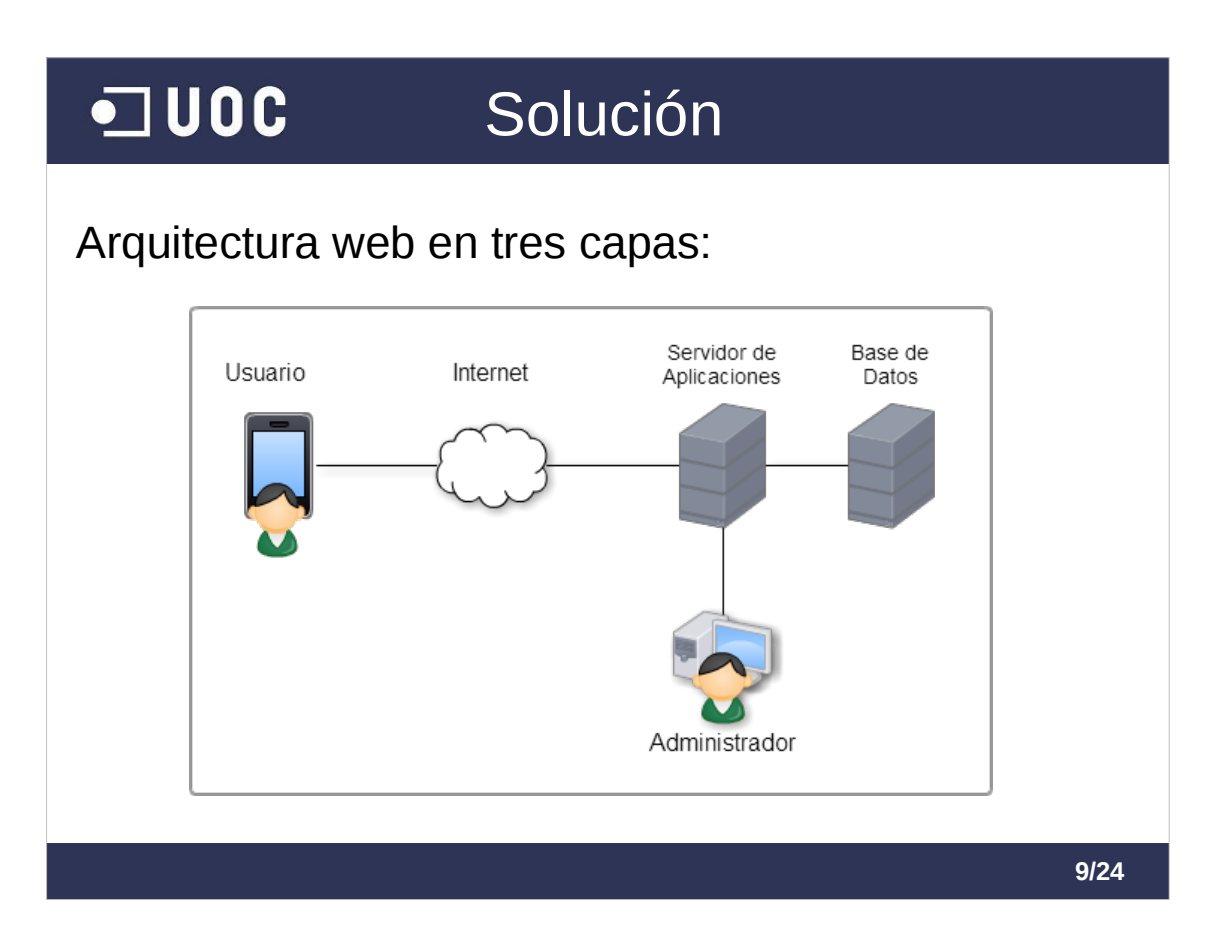

Se trata de una aplicación donde existen tres capas principales

- Una capa de interfaz con el usuario. En este caso se trata de una aplicación móvil realizada con Apache Cordova
- La capa de interfaz se comunica con una capa de lógica de negocio. Esta capa se materializa con un servidor donde se ejecuta nuestra aplicación java y a su vez se comunica con la tercera capa dedicada a la persistencia
- La capa de persistencia consiste en un servidor donde se ejecuta un sistema gestor de base de datos MySQL
- A su vez, la parte de administración, tiene su capa de interfaz de usuario para el administrador

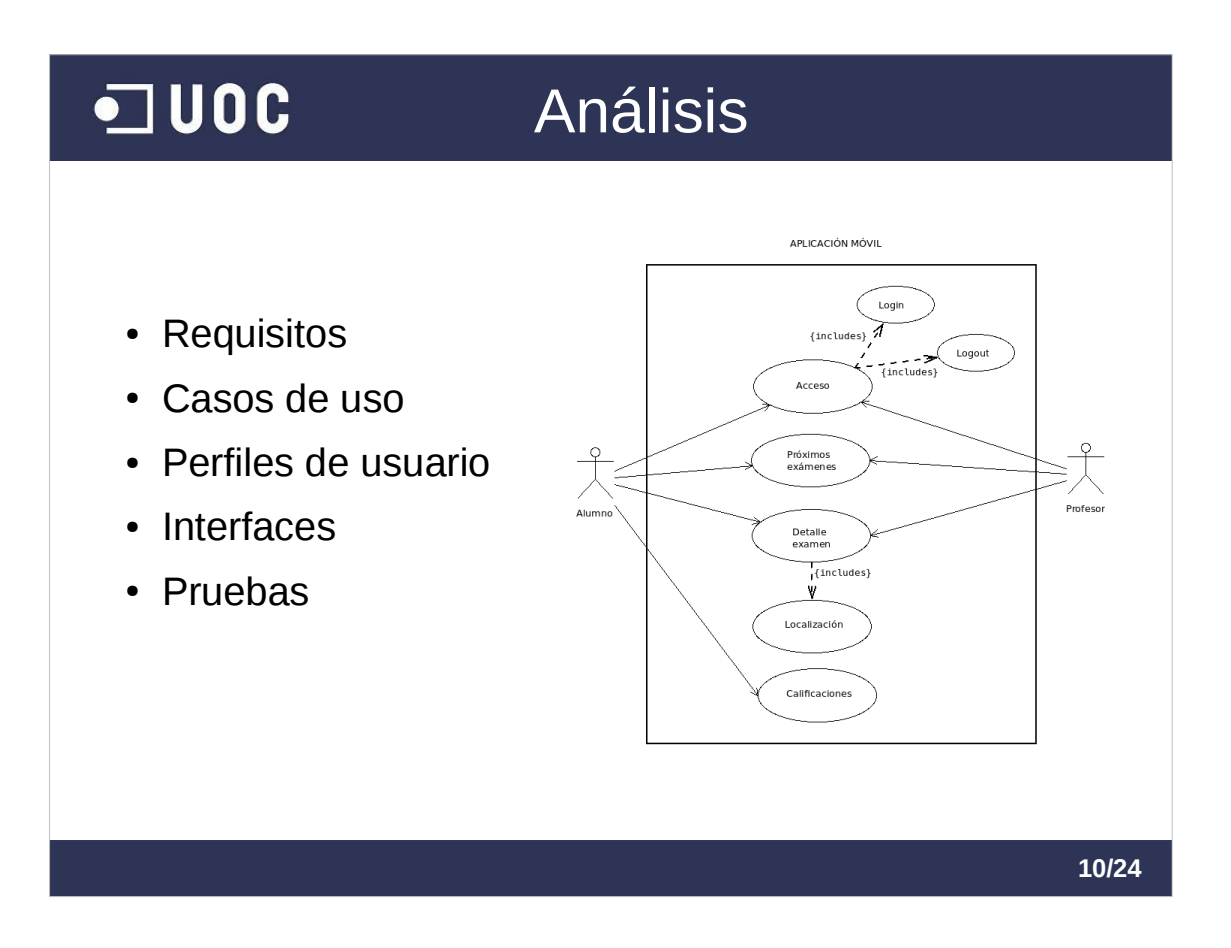

- En la fase de análisis, primero se ha hecho una toma de requisitos, a partir de la cual se han definido los casos de uso, los perfiles de usuario, las interfaces y las pruebas para verificar que se cumplen los requisitos.
- En este diagrama UML de casos de uso, se representan los casos de la aplicación móvil: existe un caso de uso de acceso con login y logout, un listado de exámenes, el detalle de examen que incluye la localización en el mapa y el caso de uso de calificaciones. Además se puede ver que para la aplicación móvil existen dos posibles usuarios: el alumno y el profesor
- Ahora no voy a entrar en detalle con las interfaces de usuario o los perfiles, porque más adelante voy a realizar una demostración del funcionamiento de la aplicación.

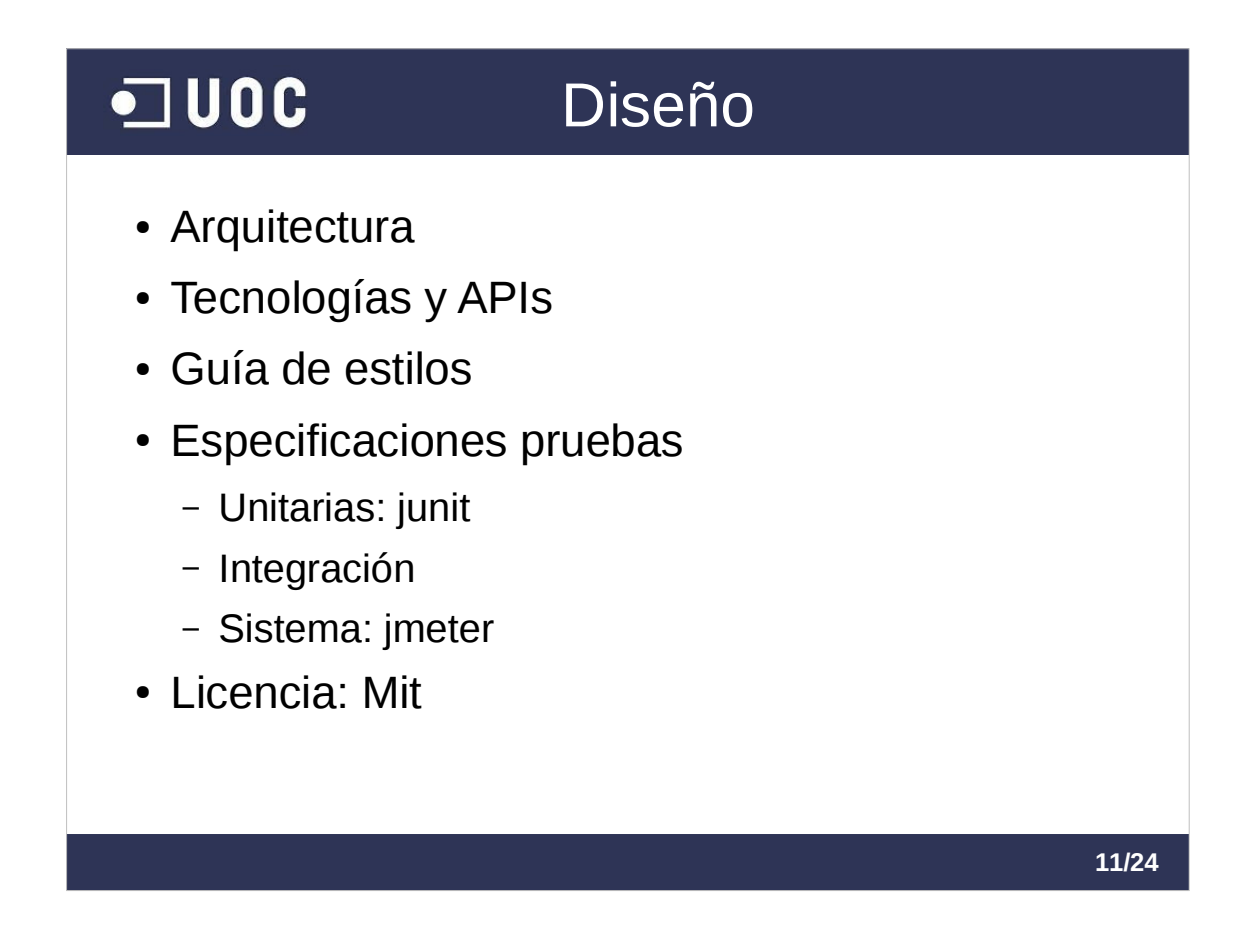

- En la fase de diseño se ha especificado la información relativa a la arquitectura, las tecnologías y Apis utilizadas, los estilos de los interfaces, las especificaciones de pruebas, tanto unitarias, de integración como de sistema.
- Y también se ha escogido la licencia para el desarrollo. En este proyectos nos hemos decidido por la licencia MIT.

En esta fase se definen al detalle todas la librerías adicionales que se han utilizado. Por poner algunos ejemplos se ha utilizado jquery mobile para el diseño de interfaces móviles o bootstrap para los interfaces web.

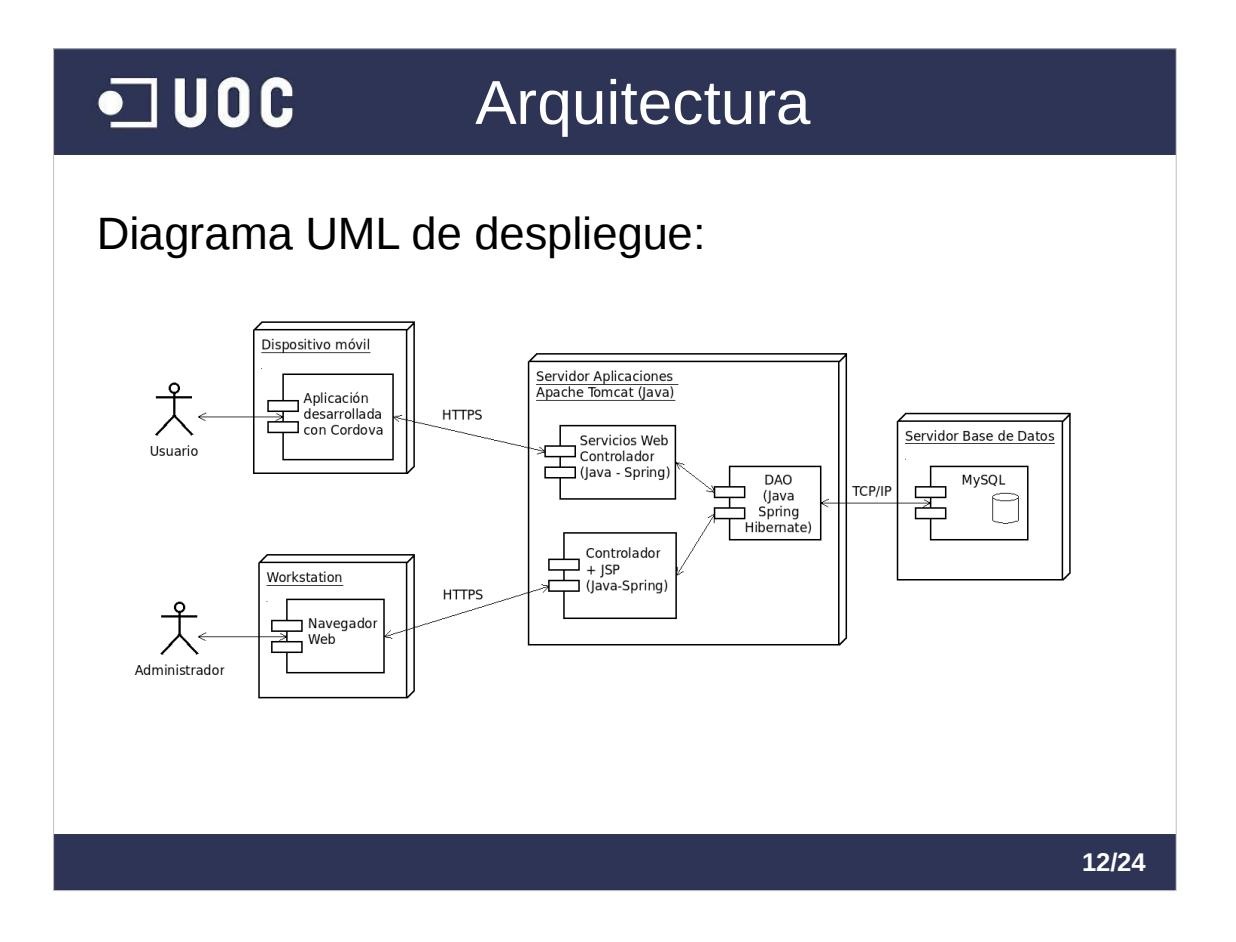

- La arquitectura se representa en este diagrama UML de despliegue.
- La aplicación móvil se comunica con el servidor de aplicaciones java mediante protocolo HTTP/HTTPS y utilizando servicios web tipo Rest
- El administrador utilizará un navegador para ejecutar una aplicación web basada en la tecnología de servlets de java.
- En el servidor de aplicaciones se ejecutarán los componentes java y se comunicará con el servidor que aloja la BBDD mediante TCP/IP

El servidor de BBDD tiene a MySQL como sistema gestor de bases de datos.

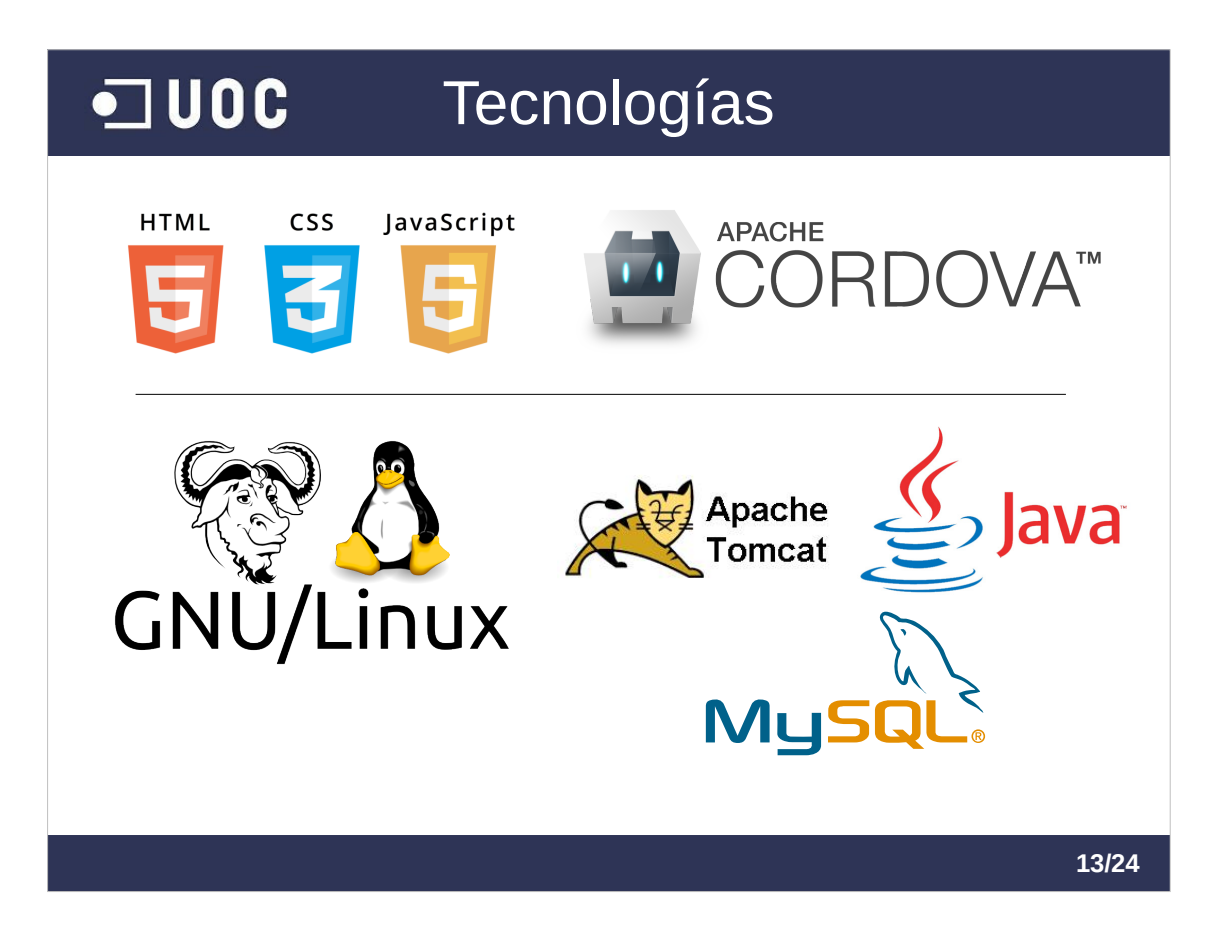

Estas son las tecnologías de las que se compone la aplicación.

Para el desarrollo de la parte que se ejecuta del lado del cliente se utiliza:

●**HTML, CSS y Javascript,** para el desarrollo de los interfaces, tanto de la parte móvil como de la aplicación web

Y.

●**Apache Cordova:** para el desarrollo de aplicaciones móviles para distintas plataformas.

En en lado del servidor ser usa:

●**Linux** como sistema operativo y sobre el que montaremos nuestro servidor de aplicaciones y el sistema gestor de base de datos.

●**Apache Tomcat** como servidor de aplicaciones **java**. Y

• MySQL como sistema gestor de bases de datos

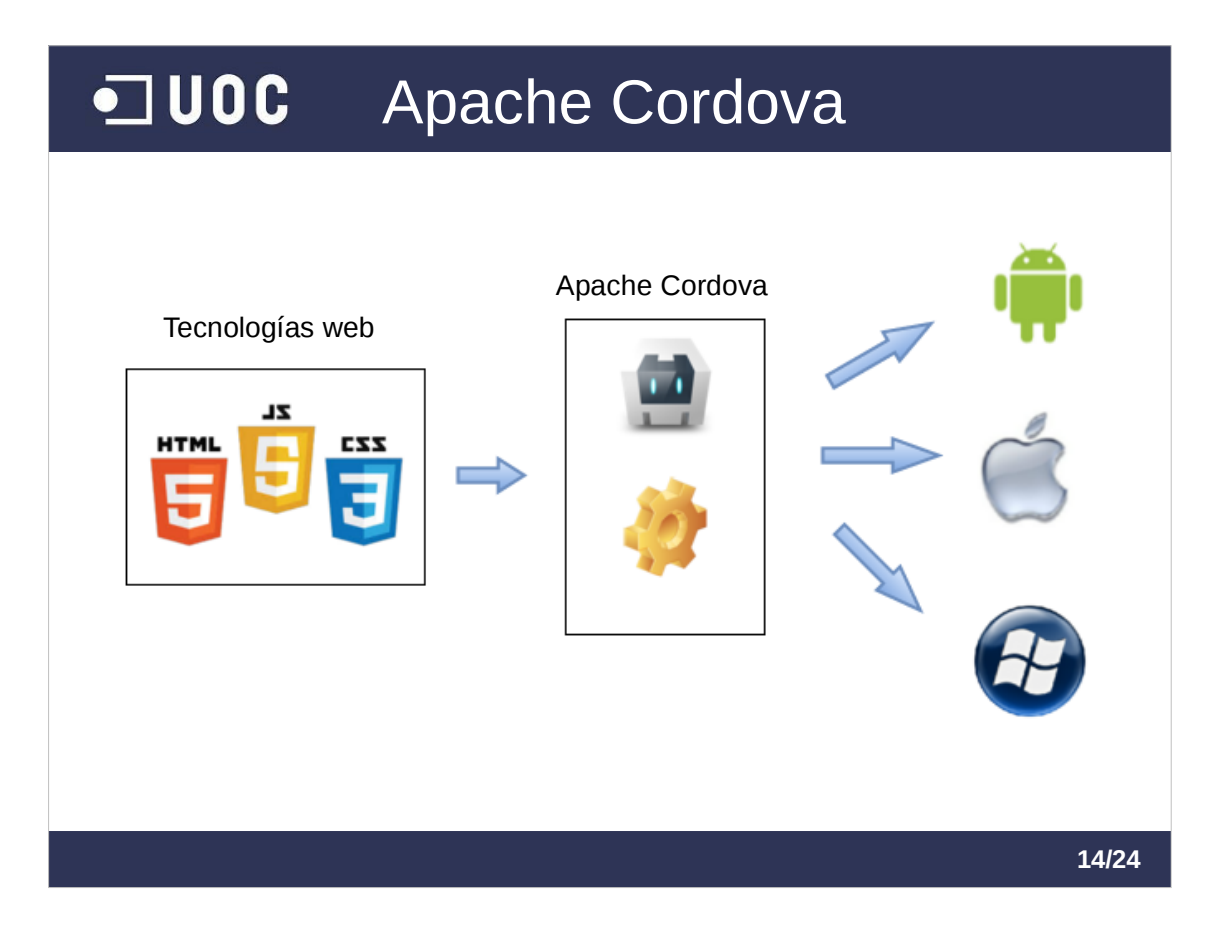

Esta imagen representa el funcionamiento de Apache Cordova

- El desarrollo se hace usando tecnologías web: HTML, CSS y Javascript, con estos lenguajes creamos la aplicación.
- Luego lo compilamos con Apache Cordova para cada una de las plataformas móviles que deseemos. Es decir, hay que compilarlo una vez por cada plataforma de destino y usando el SDK de cada una de ellas. Con eso obtenemos una aplicación que se puede instalar en Android, otra para Iphone o para Windows Phone.
- La aplicación resultante es híbrida porque no se trata de una aplicación nativa para el dispositivo sino que utiliza un motor de renderizado web para mostrar los interfaces. Tampoco se trata de una aplicación web pura, ya que está compilada para cada tipo de móvil y permite utilizar APIs nativas del dispositivo mediante el uso de plugins

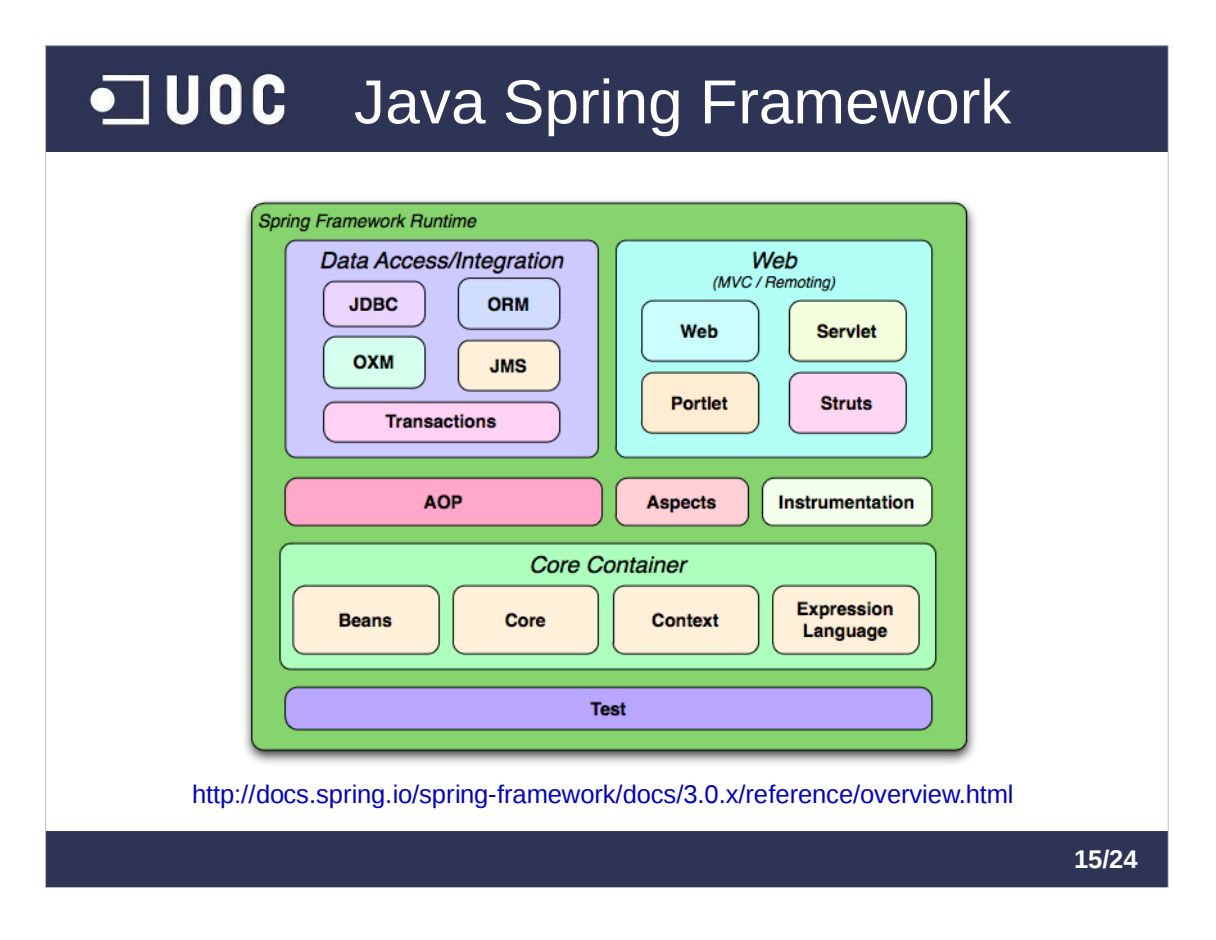

- En nuestro servidor de aplicaciones Tomcat, tenemos una aplicación java que se ha desarrollado con el framework Spring. Y este gráfico representa los módulos de los que se compone Spring.
- En esta aplicación hemos usado varios de ellos. En primer lugar, del core se ha usado el módulo de Beans, Core y Context. También se ha usado la parte de Test para la pruebas unitarias.
- De la parte de bases de datos he utilizado la parte de transacciones y el ORM. Un ORM lo que hace es mapear las tablas de una base de datos entidad-relación a objetos de un modelo orientado a objetos.
- De la parte web he utilizado el módulo Web y Servlet para la generación de las páginas web de la parte de de administración.

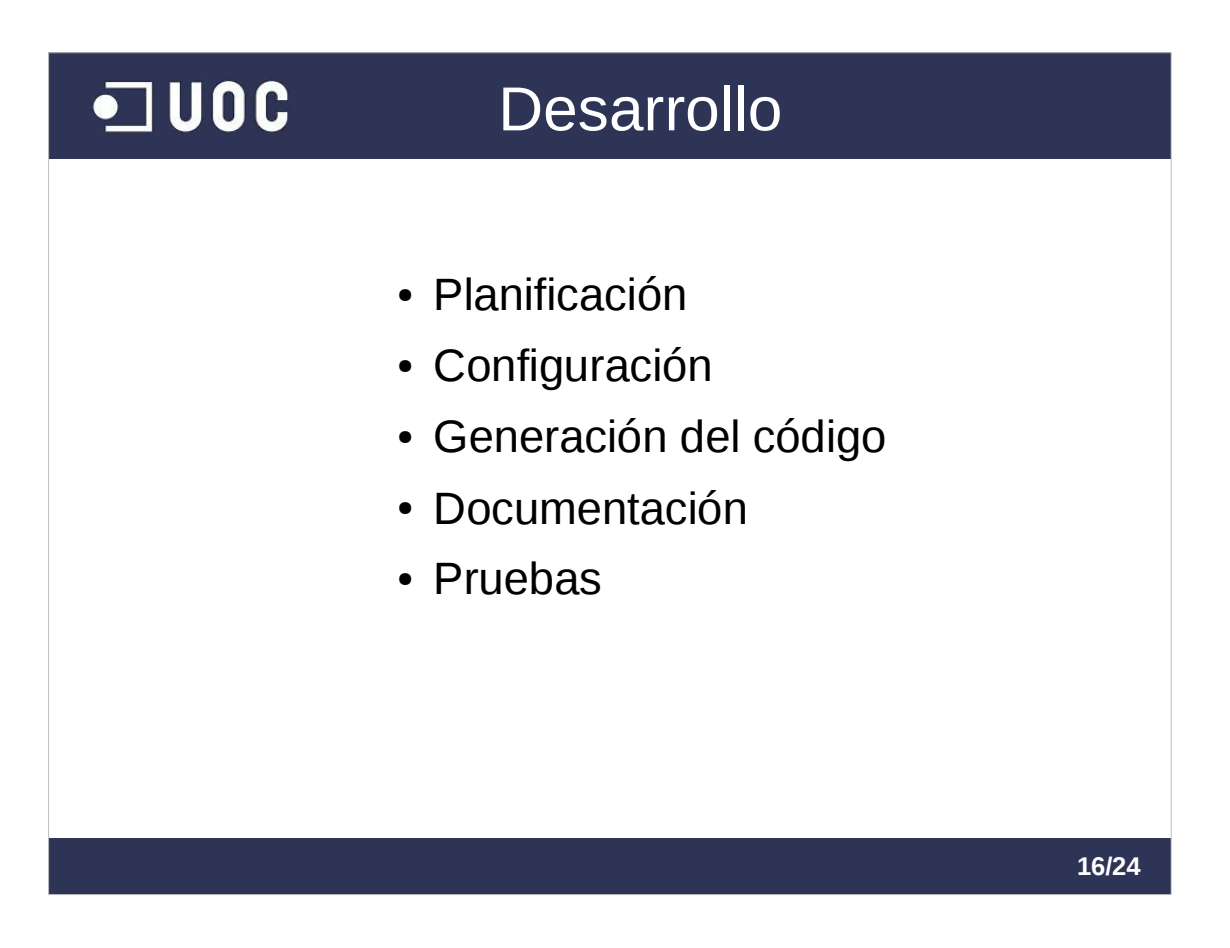

Esta es la fase de construcción de la aplicación, y se han realizado las siguientes tareas:

Planificación, donde se definen los tiempos y tares mediante un diagrama de Gantt

- Configuración, tanto del equipo local de desarrollo como de la cuenta Openshift utilizada como plataforma de desarrollo en la nube
- Generación de código y su documentación. En este caso hemos usado como herramientas de documentación de código: javadoc para java y jsdoc para el código javascript
- Realización de pruebas, tanto unitarias con junit, pruebas de integración y pruebas de carga con imeter.
- En la memoria se puede encontrar el diagrama de Gantt, las instrucciones de configuración, instrucciones de generación de código y rutas del código fuente y de documentación del código.

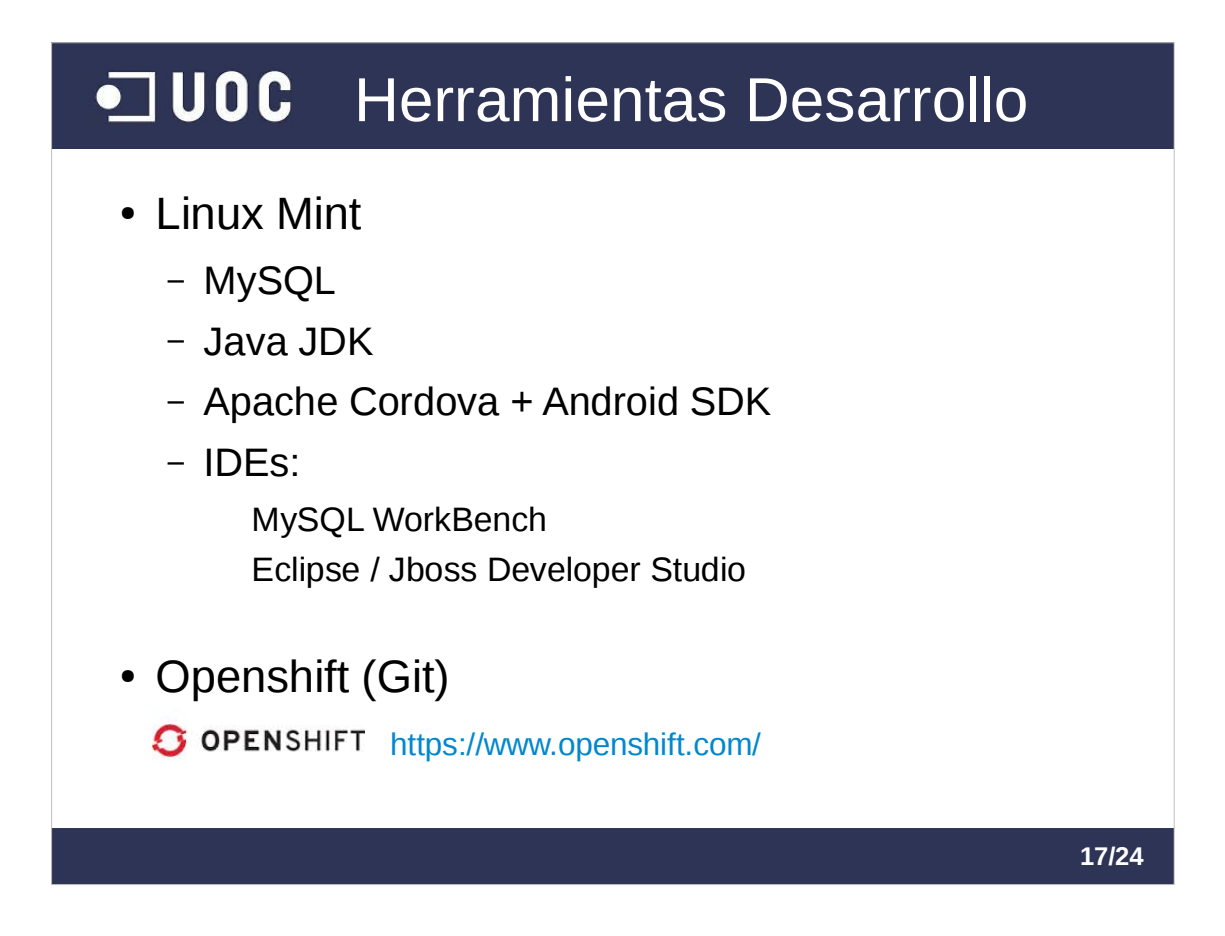

Como herramientas de desarrollo he utilizado:

- Linux Mint como sistema operativo del equipo de desarrollo. Sobre este linux he montado MySQL, Java, Apache Cordova y El Android SDK para hacer pruebas a la aplicación móvil.
- Como entornos de desarrollo he utilizado MySQL WorkBench para el desarrollo de la base de datos y Jboss Developer Studio tanto para el desarrollo java del servidor como los interfaces de la aplicación móvil
- Por último, he usado Openshift, con su sistema de control de versiones Git. Además Openshift me ha servido como servidor de integración online.

## JUOC Implantación Mantenimiento

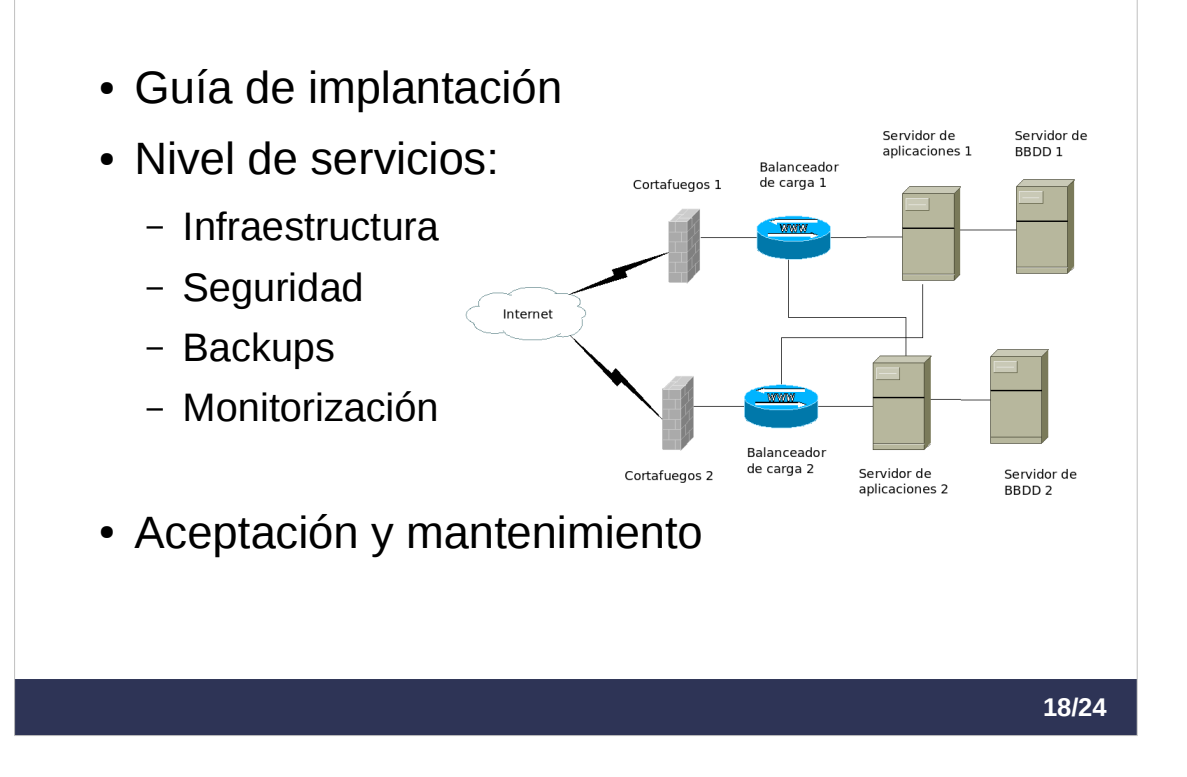

- En la fase de implantación, se ha generado una guía con las instrucciones de instalación de la aplicación.
- También, para mantener una nivel de servicios óptimo, se han dado unas recomendaciones de infraestructura, seguridad, copias de backup y monitorización del sistema.
- En el diagrama se propone una posible infraestructura de la parte servidor. Se han duplicado todos los sistemas para que ante un eventual fallo de alguno de ellos, el sistema siga prestando servicio.
- Esta fase se termina con la aceptación por parte del cliente. El cliente debe realizar las pruebas que considere oportunas y cuando dé su conformidad, el proyecto pasa a una fase de mantenimiento.

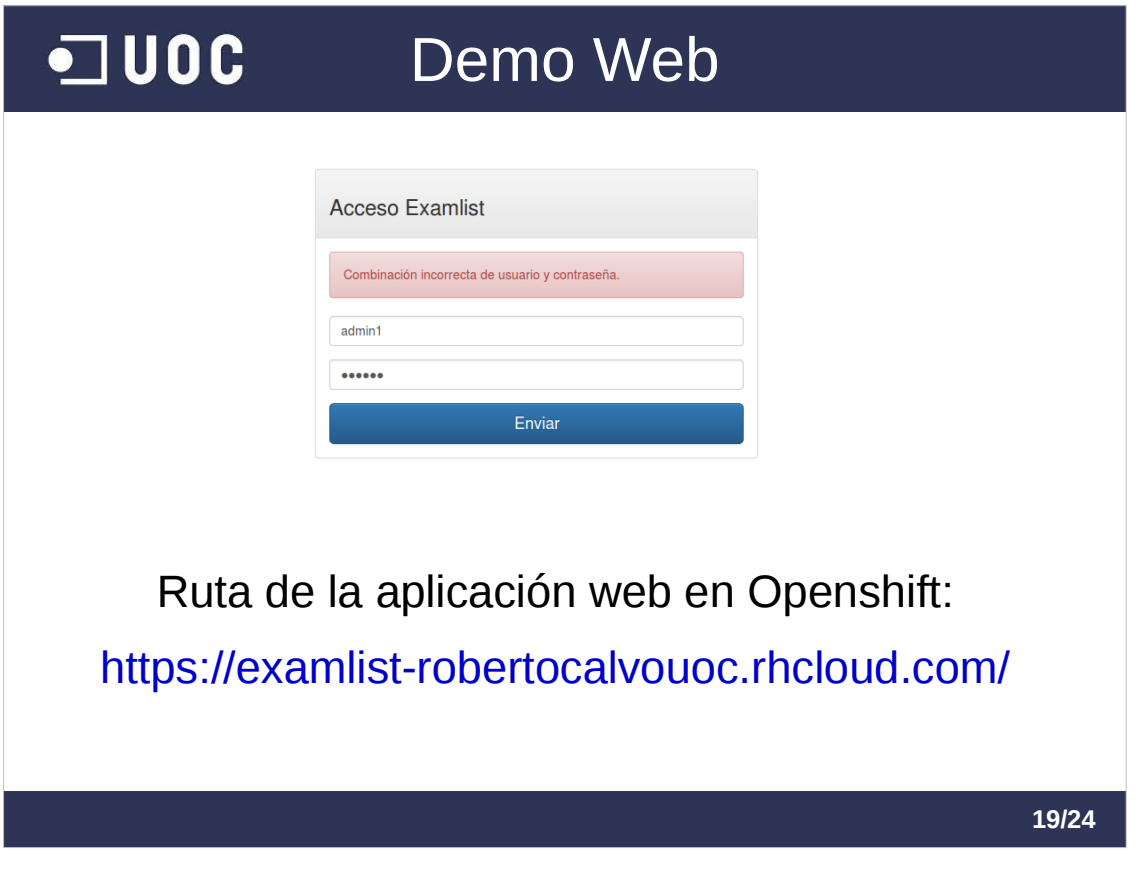

- A continuación voy a realizar una demostración de la aplicación. En primer lugar voy a usar la aplicación de administración, para introducir datos que luego se mostrarán en la aplicación móvil.
- \*\* Se realiza una demostración del funcionamiento de la aplicación desplegada en Openshift en la ruta indicada

Usuario administridador: admin1/admin1 Usuario profesor: prof1/prof1

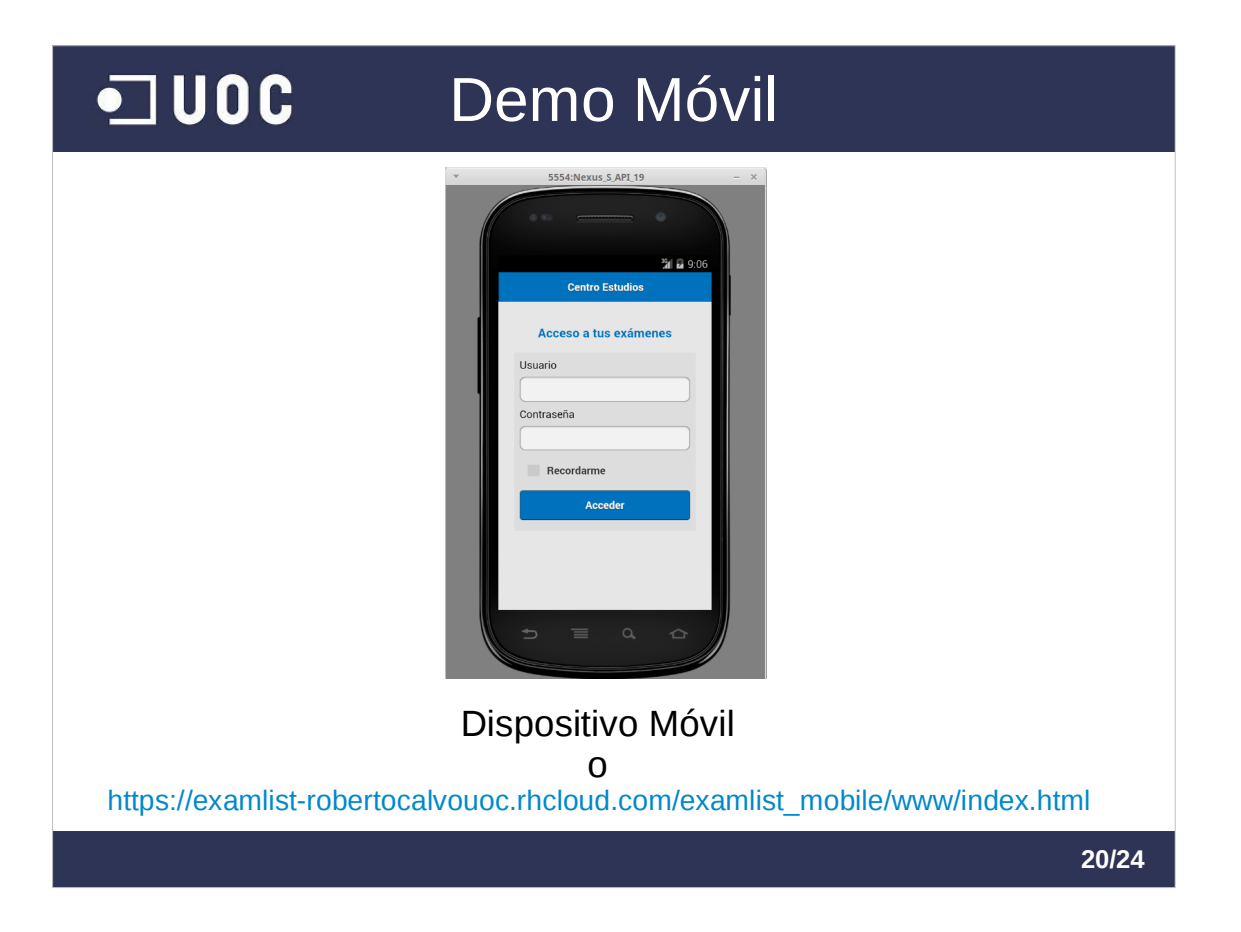

- Ahora voy a realizar una demostración de la aplicación móvil, donde veremos el resultado de los cambios anteriores. La demostración se puede realizar con un dispositivo móvil o también accediendo a la cuenta openshift, ya que Apache Cordova permite probar la aplicación con un navegador.
- En este caso la demostración la hago con un emulador Android.
- \*\* Se realiza una demostración del funcionamiento de la aplicación móvil, utilizando un emulador de Andrfoid

Usuario alumno: user1/test1

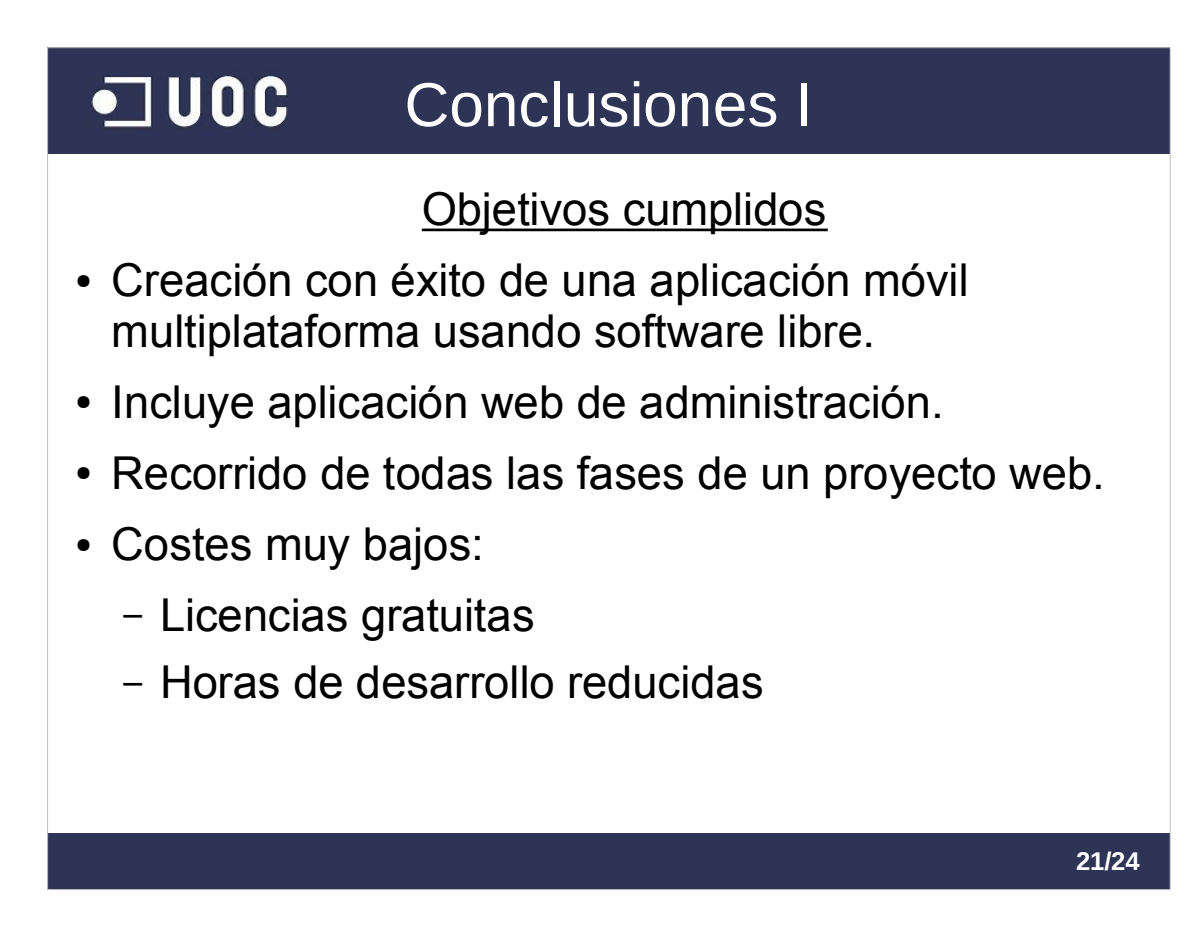

- Se ha creado con éxito una aplicación móvil multiplataforma, usando tecnologías web, con software libre, y que incluye la parte del servidor con la que se comunican los dispositivos móviles.
- Se ha incluido una aplicación web de administración. Usando java y el framework Spring.
- No solo se ha realizado el desarrollo del proyecto, sino que se han recorrido todas las fases de un proyecto web.
- Se han mantenido los costes bajos. El software utilizado no requiere el pago de licencias. Habría que calcular el coste de las horas de dedicación, pero el uso de Cordova también reduce los tiempos de desarrollo en comparación con un desarrollo para cada plataforma móvil.

## **JUOC** Conclusiones II Aplicación de contenidos del máster • **Desarrollo web**: servidores de aplicaciones, HTML, CSS, JavaScript, servicios-web, frameworks, APIs de Google. ● **Bases de datos**: diseño e implementación con MySQL. ● **Ingeniería del software**: planificación, análisis, toma de requisitos, UML, pruebas, documentación de código, sistemas de control de versiones. ● **Administración de Linux**: instalación y configuración. ● **Implantación de sistemas**: infraestructura, instalación, seguridad y backups. **22/24**

- En relación con los contenidos del máster, he puesto en práctica conocimientos adquiridos tanto en el área de especialización como en el resto de asignaturas.
- En concreto, respecto al desarrollo web he utilizado HTML, JavaScript, CSS, el lenguaje de programación Java, servidores de internet, servicios web, Spring como framework de desarrollo y APIs como las de Google Maps.
- Dentro del ámbito de las bases de datos, he instalado, diseñado e implementado una base de datos siguiendo el modelo entidad-relación y utilizando como sistema gestor de base de datos a MySQL.
- En temas de ingeniería del software he realizado actividades como la planificación, el análisis o la toma de requisitos, he hecho uso del lenguaje de modelizado UML, se ha utilizado Git como sistema de control de versiones, herramientas para documentar el código y se han realizado distinto tipo de pruebas.
- También se han incluido tareas relacionadas con la administración de sistemas Linux. Todo el desarrollo se ha realizado utilizando únicamente el sistema operativo Linux, y las operaciones de instalación y configuración del equipo de desarrollo han sido similares a las que se realizan en un servidor de producción.
- Y por último se han aplicado conocimientos relativos a la implantación de sistemas, ya que se han dado recomendaciones de infraestructura, instalación y políticas de seguridad y copias de respaldo.

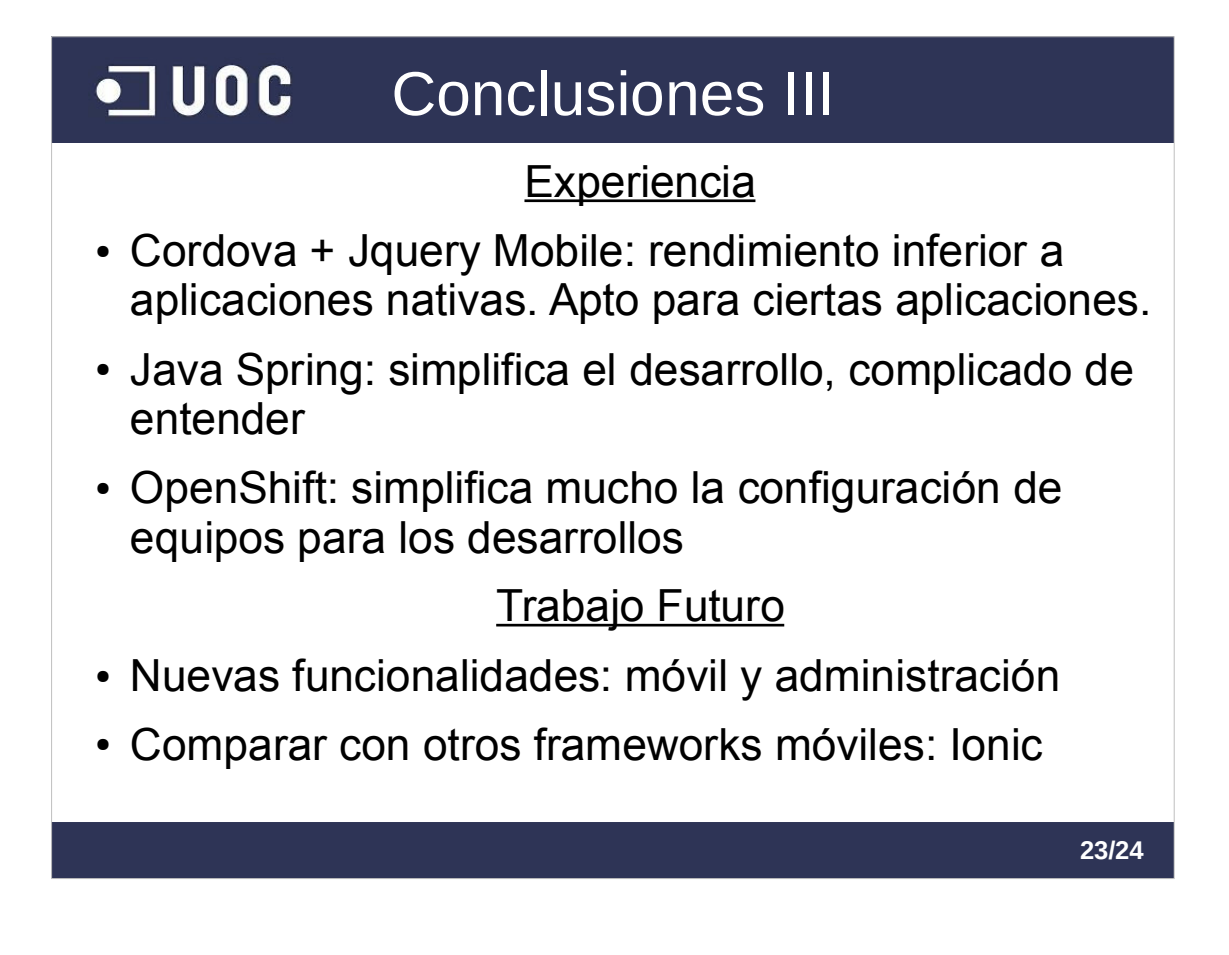

- El resultado de la aplicación híbrida con Cordova y Jquery Mobile da la sensación de ser algo más lenta que una aplicación nativa, no obstante, en dispositivos con hardware más moderno pasa inadvertido y resulta apta para aplicaciones similares a la de este proyecto.
- La experiencia con el framework java Spring ha sido desigual. Por una parte el framework simplifica el desarrollo con respecto a otras especificaciones, sin embargo requiere de un esfuerzo importante de aprendizaje y configuración. Hay que reconocer que se puede ejecutar en un servidor sencillo y ligero como Tomcat y que no consume grandes recursos.
- La utilización de Openshift me ha permitido disponer de toda una plataforma de desarrollo, incluyendo un sistema gestor de versiones y un servidor online de forma gratuita y compatible con las herramientas de software libre. Su configuración e integración con el entorno local de desarrollo ha sido sencilla, ahorrándome tiempo de configuración.
- Como trabajo futuro, se pueden añadir múltiples funcionalidades tanto a la parte móvil como a la parte de administración.
- También sería interesante comparar este desarrollo con otros frameworks para el desarrollo de aplicaciones híbridas, ya que actualmente existen múltiples frameworks y algunos de ellos están teniendo gran aceptación, como Ionic.

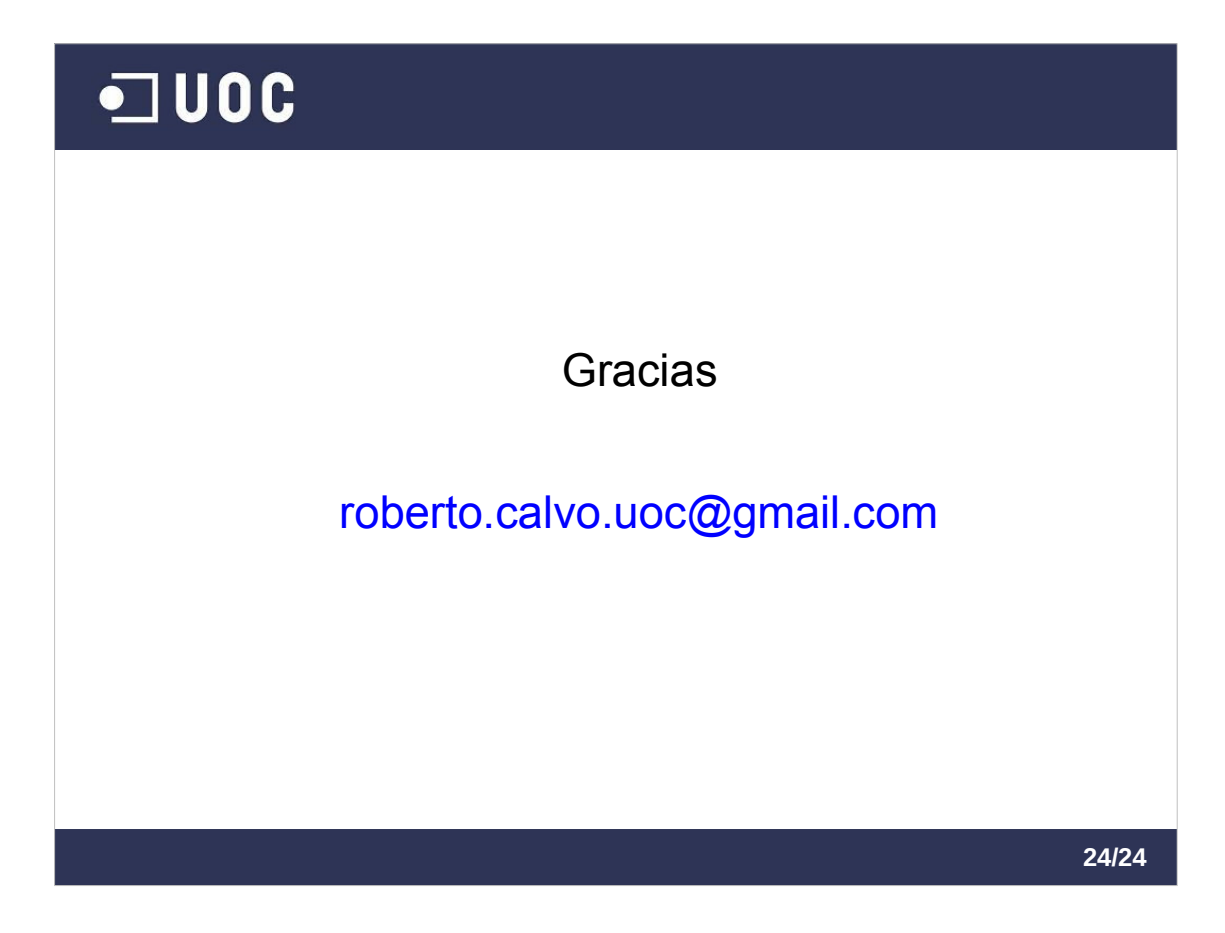

Y con esto termina la presentación de este trabajo fin de máster.

Gracias por su atención.